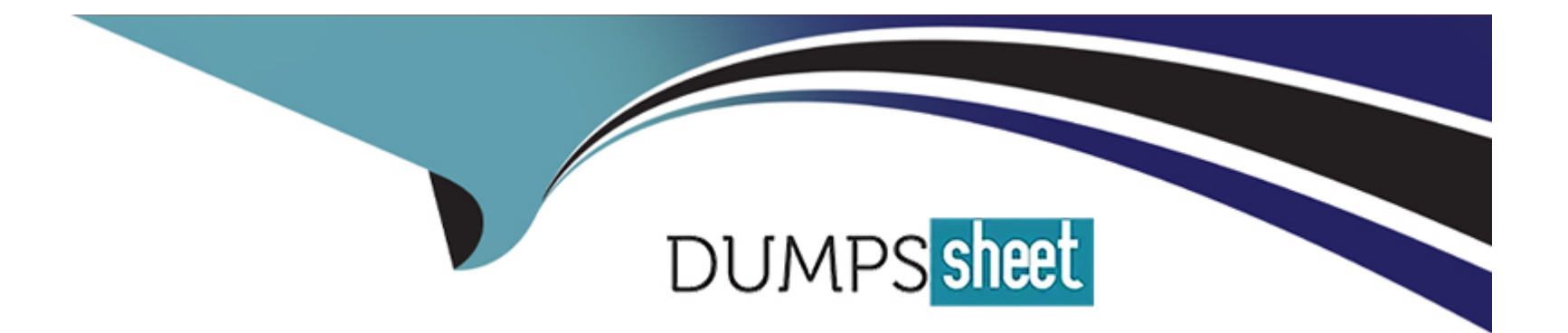

# **Free Questions for Marketing-Cloud-Developer by dumpssheet**

## **Shared by Haynes on 24-05-2024**

**For More Free Questions and Preparation Resources**

**Check the Links on Last Page**

### **Question 1**

#### **Question Type: MultipleChoice**

A developer wants CloudPages to work with a REST API returning data in JavaScript Object Notation. The developer wants to efficiently ingest the data and write it to a data extension.

Which function should be used?

#### **Options:**

- **A-** Server-Side 3avaScript function Stringify
- **B-** Server-Side JavaScript function ParseJSON
- **C-** AMPscript function BuildRowsetFromXML
- **D-** AMPscript function BuildRowsetFromString

### **Answer:**

A

### **Question 2**

A marketer is sending an email with dynamic content contained in a series of conditionals.

Which AMPscript function should be used to track the different versions of the content within the email?

### **Options:**

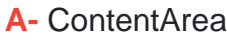

**B-** BeginImpressionRegion

- **C-** ContentAreaByName
- **D-** ContentBlockName

#### **Answer:**

## **Question 3**

**Question Type: MultipleChoice**

A developer started a Contact Delete process that is now complete.

In which two places would the Contact Delete process remove data? Choose 2 answers

#### **Options:**

- **A-** Non-Sendable Data Extensions
- **B-** Import Files on the Enhanced SFTP
- **C-** Sendable Data Extensions

**D-** Mobile Lists

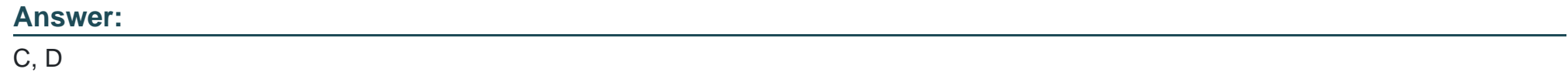

### **Question 4**

**Question Type: MultipleChoice**

A developer is managing the data model programmatically and needs to access Attribute Group schema via the API. Which API should the developer use?

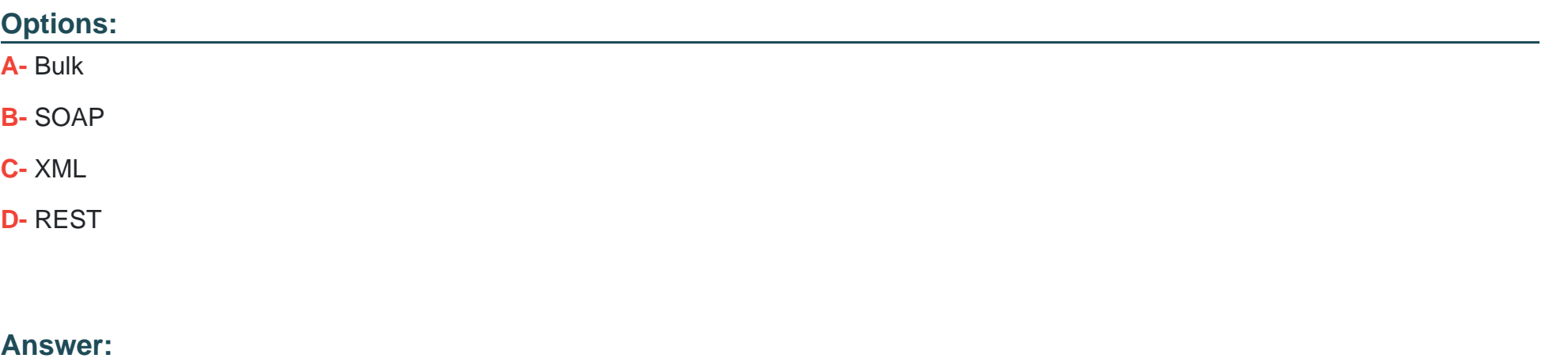

B

### **Question 5**

**Question Type: MultipleChoice**

A developer wants to create a Send Log Data Extension to increase efficiency with tracking email sends.

Which two best practices should the developer remember when configuring the Send Log Data Extension? Choose 2 answers

#### **Options:**

- **A-** Use Data Retention to limit the amount of data captured.
- **B-** Limit custom fields in the data extension to 10 or fewer.
- **C-** Create a number of fields equal to the fields in the source data extension.
- **D-** Maximize the field size to accommodate all incoming data.

#### **Answer:**

A, C

### **Question 6**

#### **Question Type: MultipleChoice**

Northern Trail Outfitters (NTO) uses a numeric identifier for Subscriber Key. Customer data is stored in a data extension with the Subscriber Key set as a Primary Key.

Which step is required for NTO when creating relationships for this data extension in Data Designer'

#### **Options:**

**A-** Link the Contact ID to the Subscriber Key when creating the relationship

- **B-** Use a one-to-one cardinality when creating the relationship
- **C-** Link the Contact Key to the Subscriber's email address when creating the relationship
- **D-** Set Subscriber Key as a text data type before linking the data extension to Contact Key

#### **Answer:**

A

### **Question 7**

#### **Question Type: MultipleChoice**

A developer wants to expand the functionality of existing code which was written in AMPscript, but prefers to use Server-Side JavaScript (SSJS) for updates.

Which SSJS statement will retrieve the value of the AMPscript variable named subKey?

#### **Options:**

**A-** Var.Get('subKey');

**B-** Variable.GetTValue (''@subKey') ;

**C-** Variable.SetValue('subKey', 'Value');

**D-** Var.Retrieve('@subKey');

#### **Answer:**

B

### **Question 8**

#### **Question Type: MultipleChoice**

A developer wants to set a variable to use a field from a Sendable Data Extension.

Which two options could be used in an AMPscript block to set the variable as a 'First Name" field from a Sendable Data Extension used to send the email? Choose 2 answers

#### **Options:**

- **A-** SET @firstName = [First Name]
- **B-** SET @firstName = %%First Name%%
- **C-** SET @firstName = attributeValue (''First Name'')

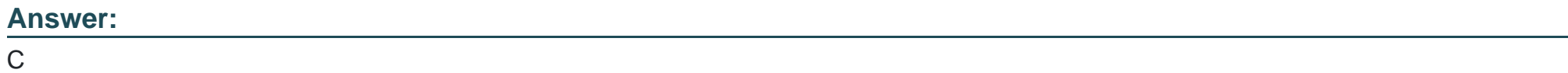

To Get Premium Files for Marketing-Cloud-Developer Visit [https://www.p2pexams.com/products/marketing-cloud-develope](https://www.p2pexams.com/products/Marketing-Cloud-Developer)r

For More Free Questions Visit

[https://www.p2pexams.com/salesforce/pdf/marketing-cloud-develop](https://www.p2pexams.com/salesforce/pdf/marketing-cloud-developer)er